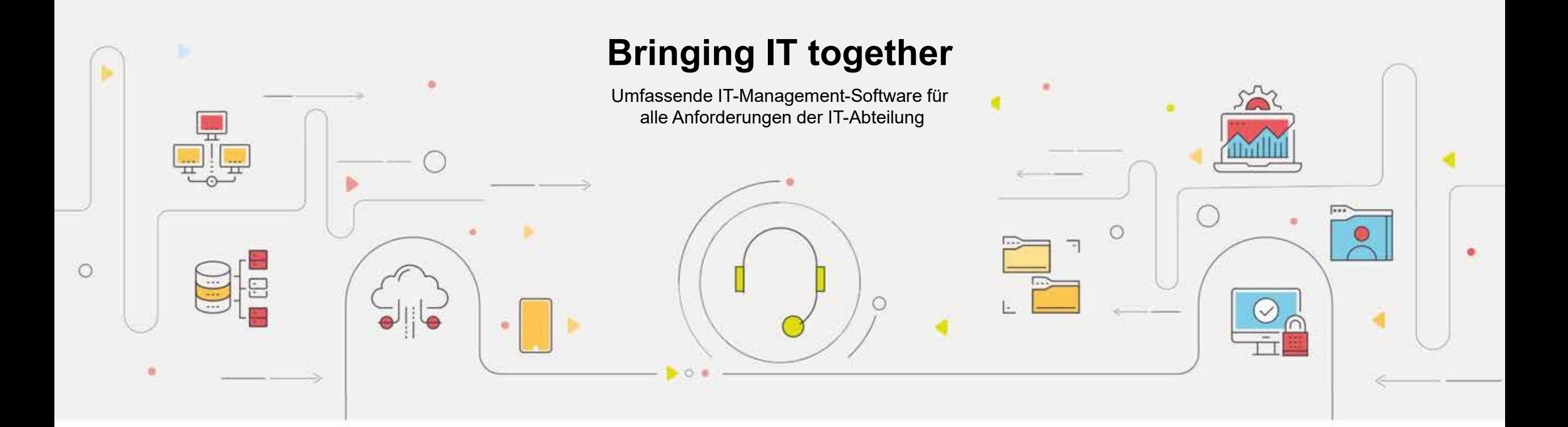

### **ADSelfService Plus bietet Lösungen für:**

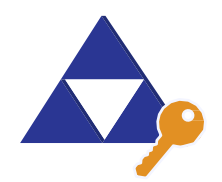

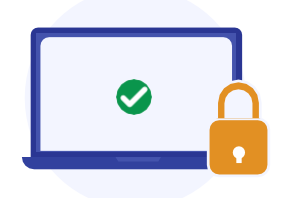

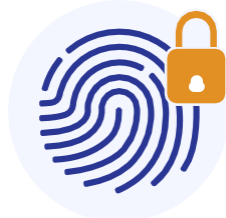

#### **Self-Service Passwort-Management**

Self-Service-Funktionen zum Zurücksetzen von Passwörtern und Freischalten von Konten. Ablaufbenachrichtigung für Passwörter/Konten.

**Endpoint-Sicherheit**

Passwortrichtlinien durchsetzen und Endpoint-Multifaktor-Authentifizierung (MFA).

**One Identity**

Enterprise Single Sign-On (SSO) und Passwort-Synchronisierung in Echtzeit.

Jetzt h[erunterladen](https://www.manageengine.de/produkte-loesungen/active-directory/adselfservice-plus/download.html?utm_source=Infomaterial&utm_medium=Ueberblick-PPT&utm_id=ADSelfServicePlus)

# **Self-Service Passwort-Management Highlights**

**1. Self-Service Passwort-Management jederzeit und überall**: Ermöglichen Sie es Ihren Anwendern, ihre Passwörter selbst zurückzusetzen, ihre Konten selbst zu entsperren – im Büro, von Zuhause oder von unterwegs.

- **2. Passwort-/Kontoablaufbenachrichtigung:** Automatisieren Sie Erinnerungen an Ihre Anwender zu in Kürze ablaufenden Passwörtern oder Accounts und versenden Sie diese per E-Mail, SMS oder Push-Benachrichtigung.
- **3. Passwortänderung durchsetzen:** Zwingen Sie Anwender, deren Passwort von einem Helpdesk-Administrator zurückgesetzt wurde, ihr Passwort bei der nächsten Anmeldung zu ändern.

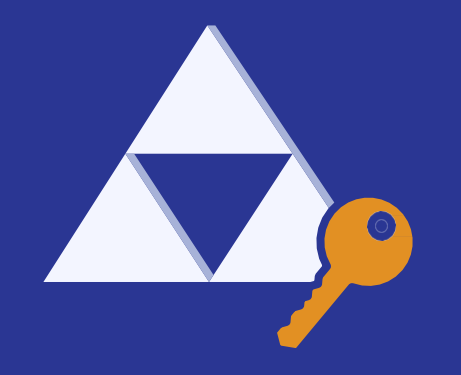

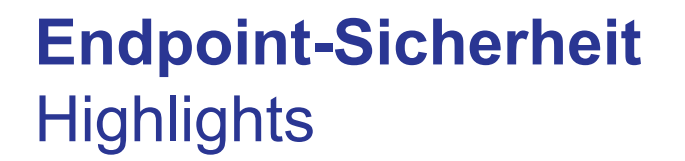

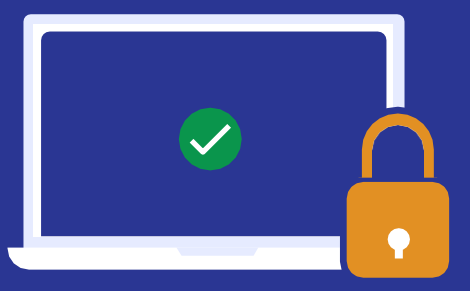

- **1. Endpoint-MFA:** Sichern Sie Endpoint-Anmeldungen (Windows, Linux und macOS) mit aktuellen MFA-Verfahren wie biometrischen Faktoren oder QR-Codes ab, bevor Sie lokalen oder Remote-Zugriff auf Netzwerkressourcen gewähren.
- **2. Individuell Passwortrichtlinien:** Stellen Sie mit den erweiterten Einstellungen für die Passwortrichtlinien sicher, dass starke Passwörter bei allen geschäftlichen Konten verwendet werden.
- **3. Compliance mit gesetzlichen Vorgaben:** ADSelfService Plus unterstützt Sie bei der Einhaltung von Regelwerken und Vorgaben wie NIST SP 800-63B, FFIEC, HIPPA und **DSGVO**

# **One Identity Highlights**

- **1. Enterprise Single Sign-on (SSO):** Ermöglichen Sie Anwendern Zugriff auf mehrere Unternehmensanwendungen mit einer einzigen Identität.
- **2. Passwort-Synchronisation in Echtzeit:** Synchronisieren Sie zurückgesetzte oder geänderte Active-Directory-Passwörter in Echtzeit mit verbundenen Unternehmensanwendungen.

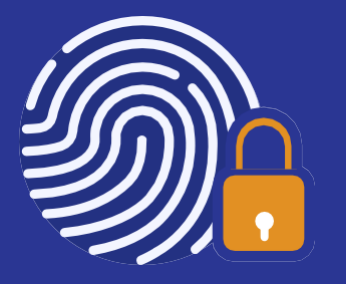

### **Weitere Highlights**

- **1. Verzeichnis-Aktualisierung als Self-Service:** Ermöglichen Sie es Ihren Anwendern, die eigenen Profilinformationen wie Telefonnummer, E-Mail-Adresse etc. im AD zu aktualisieren.
- **2. Abonnement von E-Mail-Gruppen:** Ermöglichen Sie es Ihren Anwendern, sich selbst für Verteilergruppen an- und abzumelden.
- **3. Suche im Mitarbeiterverzeichnis und Organigramm:** ADSelfService Plus ermöglicht Administratoren, eine vollständige Liste aller Mitarbeiter inklusive deren Position in der Organisationshierarchie abzurufen.

### **Wie können Administratoren die immer wiederkehrenden Tickets zu vergessenen Passwörtern abschaffen?**

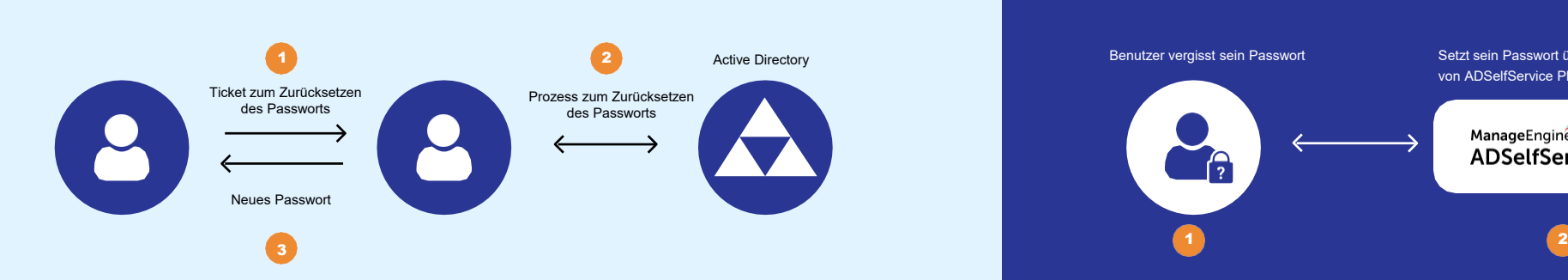

- 1. Ein Benutzer vergisst sein AD-Domänen-Passwort und erstellt ein Ticket, um das Passwort zurücksetzen zu lassen.
- 2. Das Helpdesk-Team überprüft die Identität des Benutzers durch Abfrage der Mitarbeiter-ID.
- 3. Der Mitarbeiter wartet, bis sein AD-Passwort vom IT-Team zurückgesetzt wurde.
- 4. Der Benutzer erhält das neue Passwort.

### **Vor ADSelfService Plus Mit ADSelfService Plus**

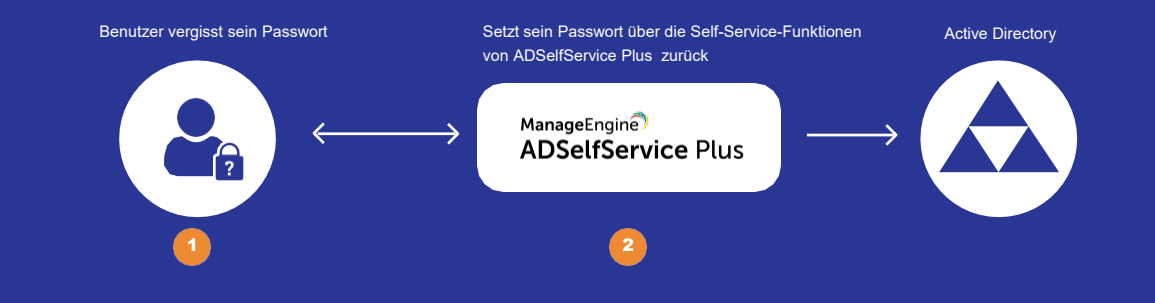

- 1. Ein Benutzer vergisst sein AD-Domänen-Passwort.
- 2. Der Benutzer ruft das ADSelfService-Plus-Portal über den Anmelde-Bildschirm seines Rechners, über einen Webbrowser oder über sein Smartphone auf und setzt sein Passwort einfach selbst zurück, ohne auf das IT-Team warten zu müssen.

### **Vor** Einführung von Single Sign-on (SSO)

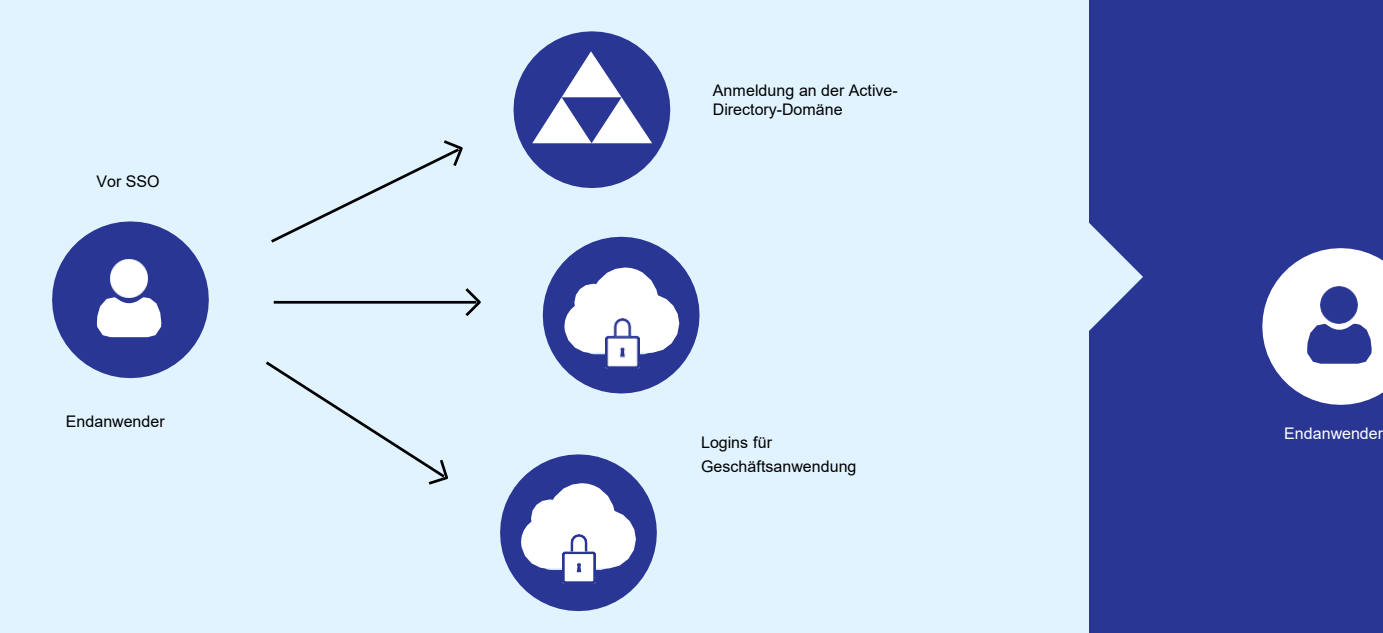

Anwender muss sich mehrere Passwörter merken, um auf die verschiedenen Anwendungen zuzugreifen.

### **Nach** Einführung von Single Sign-on (SSO)

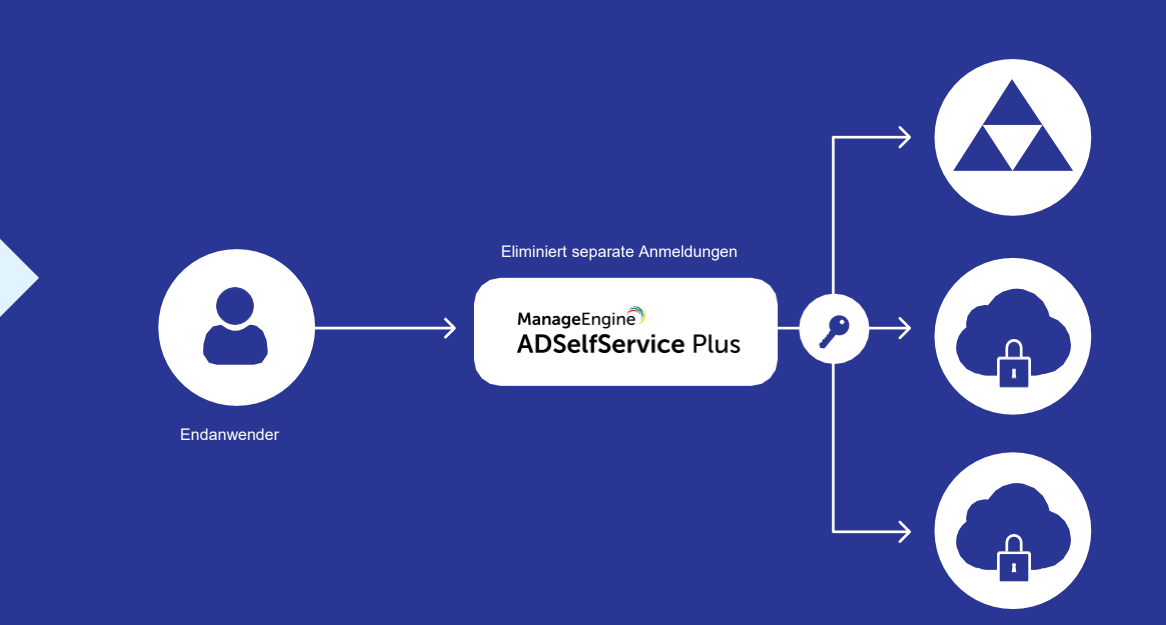

Anwender kann Active-Directory-basiertes Single Signon (SSO) für alle SAML-2.0-fähige Anwendungen nutzen.

# **Verwenden Sie zentralisierte, maßgeschneiderte Passwortrichtlinien für lokale und Cloud-Anwendungen.**

#### **Zeichen einschränken**

Beschränken Sie den Einsatz von Sonderzeichen, Ziffern und Unicode-Zeichen, die Benutzer verwenden können.

#### **Muster verhindern**

Verhindern Sie die Nutzung von Tastaturzeichenfolgen (wie "asdf"), in Wörterbüchern vorkommende Wörter und Palindrome.

#### **Passphrasen verwenden**

Option zum Einsatz von Passphrasen, die nicht den Komplexitätsvorgaben entsprechen, wenn die Passwortlänge ein vorgegebenes Limit (z. B. 20 Zeichen) überschreitet.

#### **Wiederholungen unterbinden**

Erzwingen Sie eine Überprüfung des Passwortverlaufs beim Zurücksetzen des Passworts und beschränken Sie die Wiederholung bestimmter Zeichen oder des Benutzernamens als Passwort (z. B. "aaaaa" oder "benutzer01").

#### **Länge beschränken**

Legen Sie die minimale und maximale Passwortlänge fest.

#### **Passwortstärke prüfen**

Zeigen Sie die Anforderungen für Passwörter auf den Seiten zum Zurücksetzen und Ändern des Passworts an.

Verbessern Sie die Sicherheitslage Ihres Unternehmens mit sicheren Benutzerpasswörtern.

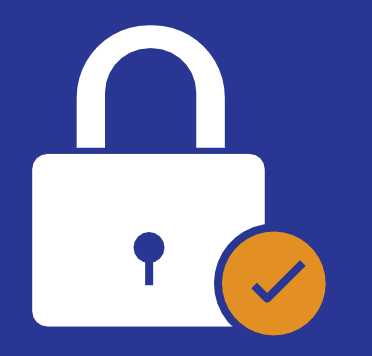

### **Stellen Sie sicher, dass sich alle Anwender für den Passwort-Self-Service registrieren.**

- 1. Fordern Sie die Anwender per E-Mail und Push-Benachrichtigungen auf, sich für den Passwort-Self-Service zu registrieren.
- 2. Zwingen Sie die Benutzer, sich zu registrieren, wenn sie sich an ihrem Computer mit einem dauerhaften Desktop-Pop-up anmelden.
- 3. Melden Sie Benutzer automatisch an, indem Sie Anmeldedaten aus CSV-Dateien oder externen Datenbanken importieren.

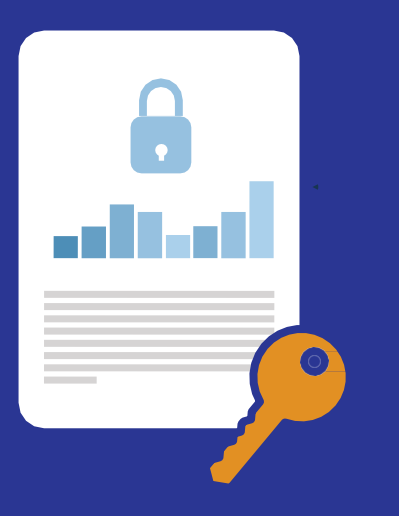

# **Berichterstellung mit ADSelfService Plus**

- 1. Berichte zum Ablauf von Passwörtern, zu gesperrten Benutzern und mehr
- 2. Audit-Berichte über alle Benutzer- und Administratoraktionen.
- 3. Exportieren, Anpassen und Planen Sie Berichte, die per E-Mail zugesendet werden.

### **Multi-Faktor-Authentifizierung**

### **ADSelfService Plus unterstützt mehrstufige Authentifizierungsverfahren für:**

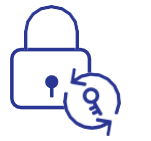

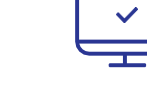

**Endpoint-Anmeldungen Funktionen zum Zurücksetzen des Passworts und Entsperren des eigenen Accounts**

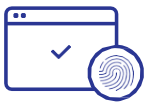

**Anwendungszugriff**

### **Unterstützte Authentifikationsmethoden:**

- 1. Sicherheitsfragen und Antworten
- 2. Bestätigungs-Codes per SMS oder E-Mail
- 3. Google Authenticator
- 4. Duo Security
- 5. RSA SecurID
- 6. RADIUS
- 7. Push-Benachrichtigungen
- 8. Authentifizierung per Fingerabdruck
- 9. QR-Code-basierte Authentifizierung
- 10. Zeitbasierte Einmalpasswörter (TOTP)
- 11. AD-basierte Sicherheitsfragen
- 12. Microsoft Authenticator
- 13. YubiKey Authenticator

# **Endpoint-MFA für Windows- /Linux-/macOS-Anmeldungen**

#### **Schritt 1:**

Benutzer geben ihre Domänen-Anmeldedaten als erste Authentifizierungsebene für ihren Computer ein.

#### **Schritt 2:**

Benutzer müssen ihre Identität zusätzlich mit einer der unterstützten Authentifizierungsmethoden bestätigen, z. B. mit einem zeitbasierten Authentifizierungs-Code, der ihnen per SMS oder E-Mail zugesendet wird, oder über einen Authentifizierungs-Drittanbieter wie Google Authenticator oder RSA SecurID.

#### **Schritt 3:**

Nach erfolgreicher Authentifizierung wird der Benutzer an seinem Windows-, Linux- oder macOS-Rechner angemeldet.

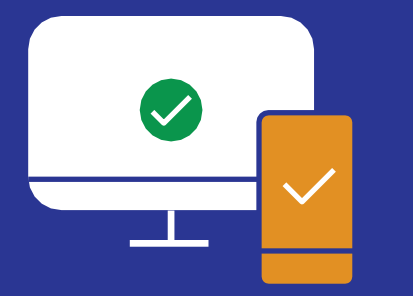

## **Unterstützen Sie Ihre Anwender durch rechtzeitig zugesendete Benachrichtigungen zu in Kürze ablaufenden Passwörtern.**

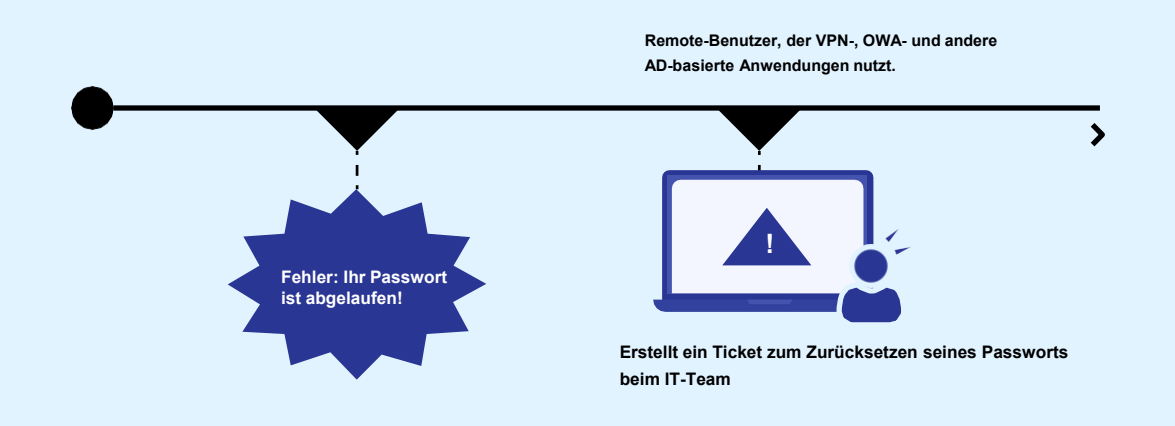

- 1. Folgende Gründe führen dazu, dass Benutzer ihre Passwörter ablaufen lassen:
- 2. Sie benutzen AD-Konten nur für VPN oder OWA und melden sich daher nie aktiv an, wodurch sie die Windows-Benachrichtigungen verpassen.
- 3. Sie übersehen die Warnung zum Passwortablauf in der Task-Leiste.
- 4. Sie arbeiten auf Rechnern ohne Windows und erhalten daher keine Warnung, dass ihr AD-Passwort abläuft.
- 5. Also wenden sie sich an das IT-Team, um ihr Passwort zurücksetzen zu lassen.

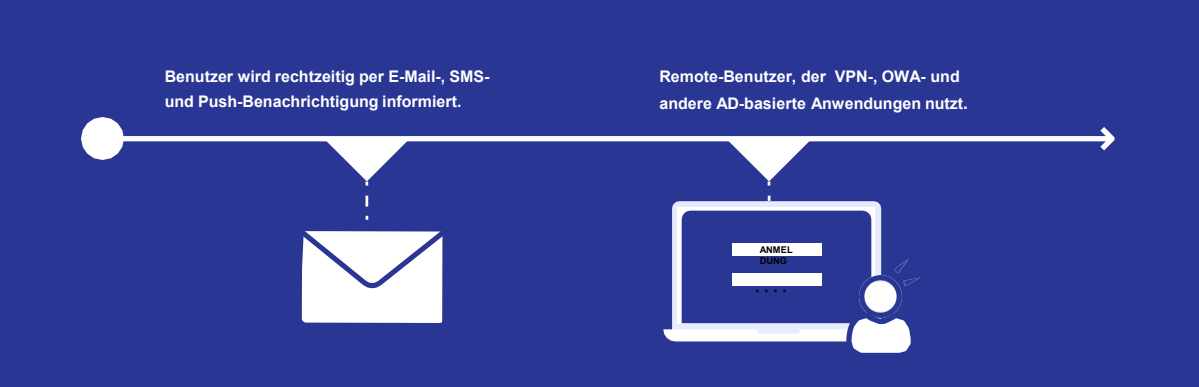

ManageEngine

**ADSelfService Plus** 

- 1. ADSelfService Plus informiert Benutzer automatisch über in Kürze ablaufende Passwörter.
- 2. Administratoren können vor Ablauf des Passworts, täglich, wöchentlich oder zu benutzerdefinierten Zeitpunkten Erinnerungen an die Anwender versenden.

## **Die wichtigsten Vorteile** von ADSelfService Plus auf einen **Blick**

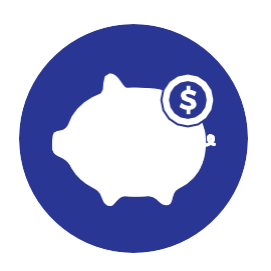

#### **Geringere Kosten**

- 1. Eliminiert den häufigsten Grund für Anrufe beim Helpdesk.
- 2. Ermöglicht es IT-Administratoren und Helpdesk-Technikern, sich auf andere wichtige Aufgaben zu konzentrieren.

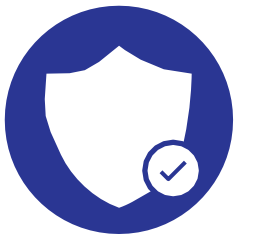

### **Mehr IT-Sicherheit**

- 1. Setzen Sie starke Passwortrichtlinien durch.
- 2. Ermöglichen Sie eine Multi-Faktor-Authentifizierung für Cloud-Anwendungen.
- 3. Gewähren Sie rollenbasierten Zugriff auf Anwendungen und Self-Service-Funktionen.

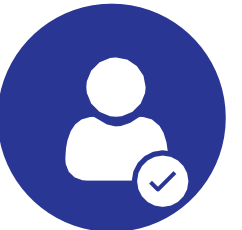

#### **Besseres Anwendererlebnis**

- 1. Keine Wartezeiten!
- 2. Zugriff von überall aus möglich!
- 3. Anmeldung ohne Frustration!
- 4. Schluss mit Passwort-Müdigkeit!

# Wie unterstützt ADSelfService Plus im **Bildungs-, Finanz- und Gesundheitsbereich?**

ManageEngine **ADSelfService Plus** 

Studierenden und Mitarbeitern können:

- 1. Passwörter über ihren Anmelde-Bildschirm zurücksetzen – auch von zuhause.
- 2. persönliche Daten selbst aktualisieren.
- 3. mehrere Anwendungen über eine einzige Konsole aufrufen.

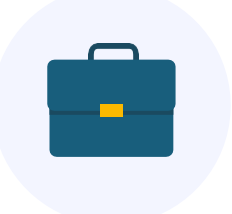

- 1. Mitarbeiter können die Passwort-Self-Service-Funktionen nutzen, Zugriff auf erforderliche Ressourcen erhalten, mit starken Passwörtern arbeiten – und mehr.
- 2. Compliance mit Vorgaben wie SOX<sup>1</sup>, GLBA<sup>2</sup> und PCI DSS<sup>3</sup>.

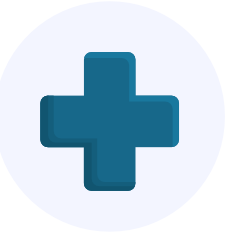

### **Bildungsbereich Finanzbereich Gesundheitsbereich**

- 1. Ärzte und Krankenhauspersonal können die Passwort-Self-Service-Funktionen, mit Single Sign-on sicher auf EHR4 zugreifen, aktuelle Profile sicherstellen, ePHI<sup>5</sup>-Daten mit spezifischen Passwortrichtlinien absichern – und mehr.
- 2. Unterstützt bei der Einhaltung von HIPAA6- Vorgaben.

- 1. SOX: Sarbanes-Oxley Act
- 2. GLBA: Gramm-Leach-Bliley Act
- 3. PCI DSS: Payment Card Industry Data Security (Datensicherheit bei Kreditkartentransaktionen)
- 4. EHR: Electronic Health Records (elektronische Krankenakten)
- 5. ePHI: Electronic Protected Health Information (elektronisch geschützte Gesundheitsdaten)
- 6. HIPAA: Health Insurance Portability and Accountability Act (Sicherheit und Datenschutz im Zusammenhang mit geschützten Patientendaten)

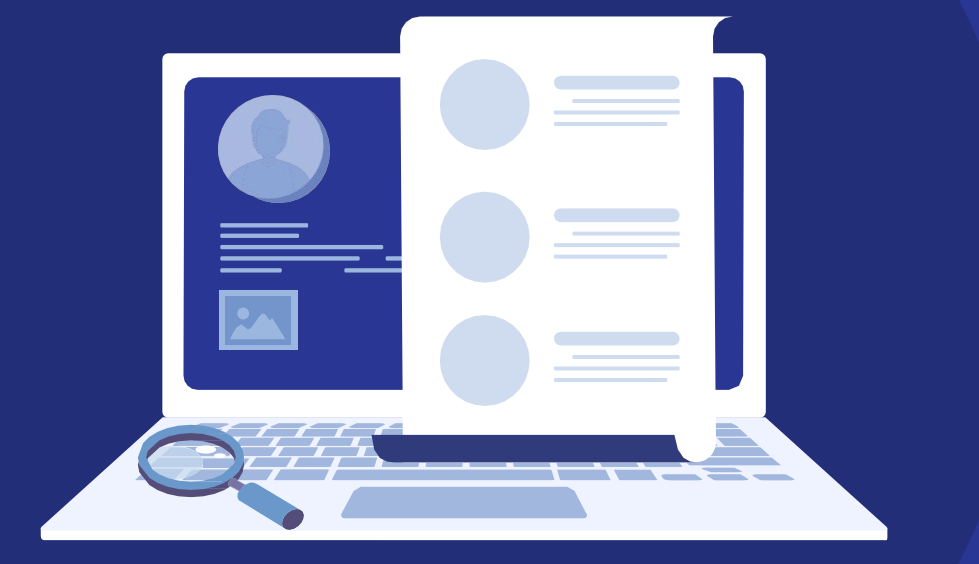

# **Kundenreferenzen**

## **TriMark setzt auf ADSelfService Plus, um Passwort-Probleme zu lösen.**

### Branche: Lebensmittelbranche. Standort: USA

#### **Zitat:**

*"When our employees needed a password reset while they were outside the organization, ADSelfService Plus helped us by allowing them to reset their passwords remotely. It was beneficial for us" – Roger DeVivo, Senior System Administrator bei TriMark.*

#### **Anforderungen des Unternehmens:**

- Benutzern ermöglichen, ihre Passwörter ohne Unterstützung der IT-Abteilung zurückzusetzen, auch wenn sie nicht mit dem Firmennetzwerk verbunden sind.
- Da zwischen den AD-Domänen keine vertrauenswürdigen Verbindungen eingerichtet waren, kam es zu Passwort-Müdigkeit. Die neue Lösung sollte daher in der Lage sein, Passwörter über alle Benutzerkonten hinweg zu synchronisieren.

### Wie unterstützt ADSelfService Plus?

ADSelfService Plus hilft Remote-Mitarbeitern, ihre Passwörter zurückzusetzen, und aktualisiert die Zugangsdaten anschließend auf den Rechnern der jeweiligen Benutzer.

Durch die Passwort-Synchronisierungs-Funktion von ADSelfService Plus konnte TriMark alle Passwortänderungen zwischen mehreren Active-Directory-Domänen automatisch synchronisieren.

ADSelfService Plus unterstützte die Administratoren bei der Planung von Passwort-Ablaufwarnungen per SMS, E-Mail und Push-Benachrichtigungen, so dass Benutzer ihre in Kürze ablaufenden Passwörter rechtzeitig ändern können.

### **Zitat:**

*"The support team helped me pretty quickly every time I called in, and I'd say I'm happy with the support!"*

### **Lizenzen und Preise**

**Gültigkeitsdauer Anzahl Domänen** Unbegrenzt viele Domänen Unbegrenzt viele Benutzer **Anzahl Domänenbenutzer** Uneingeschränkte Funktionen **Features 24/5 Kundensupport** 30 Tage Gemäß Lizenzbedingungen Unbegrenzt viele Domänen Gemäß Lizenzbedingungen Gemäß Lizenzbedingungen Uneingeschränkte | Gemäß Lizenzbedingungen Funktionen Kein Ablaufdatum 50 Benutzer **Details Testversion Kostenlose Version Standard-** und **Profi-Editionen**

Jetzt h[erunterladen](https://www.manageengine.de/produkte-loesungen/active-directory/adselfservice-plus/download.html?utm_source=Infomaterial&utm_medium=Ueberblick-PPT&utm_id=ADSelfServicePlus)

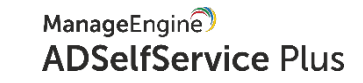

### **Unternehmen, die auf uns vertrauen:**

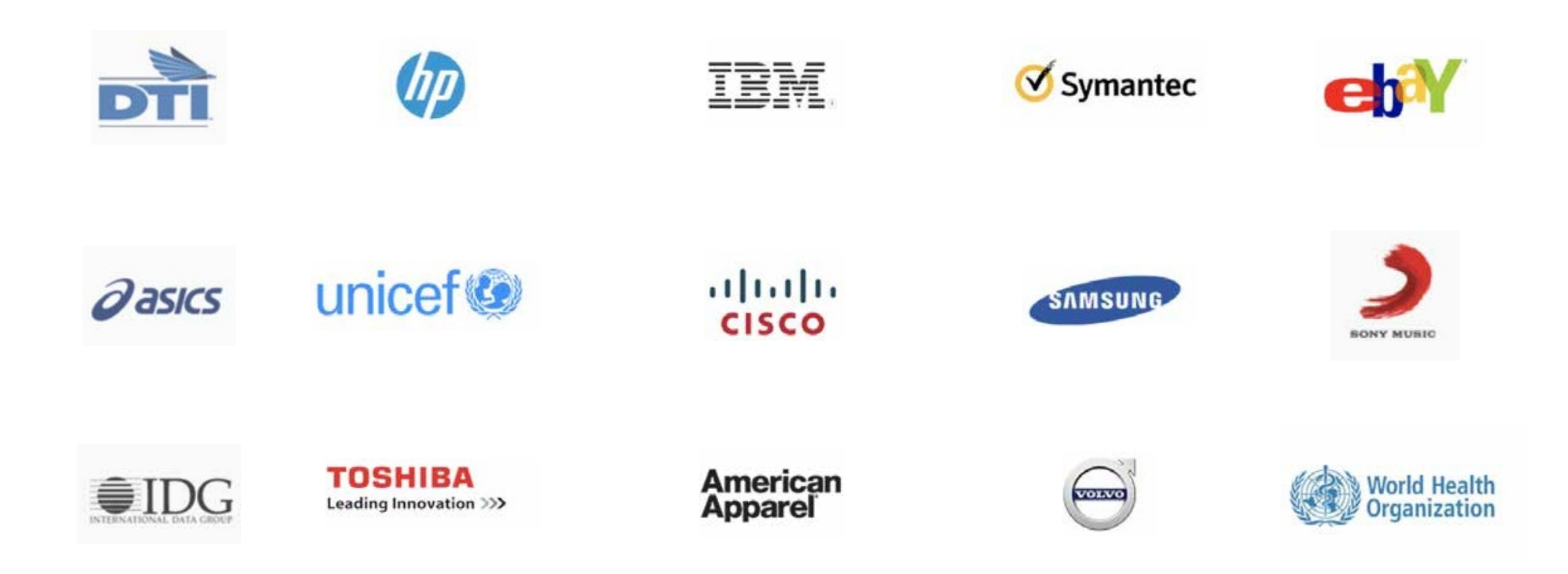

### **Kontakt**

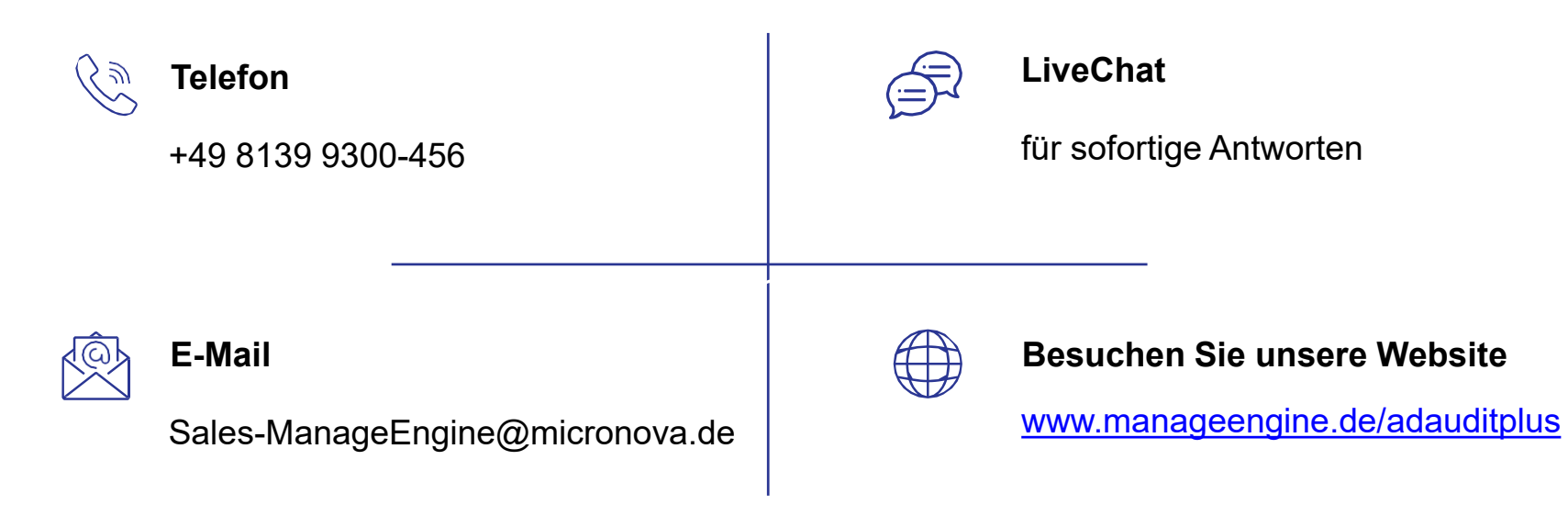

Jetzt he[runterladen](https://www.manageengine.de/produkte-loesungen/active-directory/adselfservice-plus/download.html?utm_source=Infomaterial&utm_medium=Ueberblick-PPT&utm_id=ADSelfServicePlus)